## **Notes From Meeting of 17/May /O lce**

**Open:** 7:00 pm

### **Hevsletten** Approved

Chancellors Report: Many things are happening in our C= worlds. Both local and in the world community. Reports are being talked about in neusletters and on the Inet. All regarding things Tor the  $C =$  systems. Sensei went on after these opening lines to discuss the events that Lord Ronin has reported to the group. I tens for the Shodow Lond section. Such as the upcoming E-Mail that is currently being tested in the Waue. New Wheels SC that is looking at a form of multitasking. Jeri and her 24 bit board Tor the 64. Plus her neu work on a snailer board for an entire C=64. Colour print out with GeoPaint in the Post Script line. Neu out is the colour printing Tor GeoPublish. More information came on the Inet about the JOS system. Not only from the tester, Greg/Dac, but also from the author of JOS himself.

On the local side. Sensei talked about the uork being done Tor the shop location and that the negotiations had been put on hold for the moment. Things have piled up and Lord Ronin wasn't able to move ahead as fast as he wanted on that line. We will be haying Robert Bernardo and a guest of his Cbeing kept secret Trow the members but not Lord Ronin> Around the 18th of July. He hope to have the shop and therefore the ACUG main area of meeting and support.

Sensei then turned the meeting over to Lord Ronin. Who had many things to discuss and show that night.

**Commodore Librarian:** Imperial Warlord discussed the work being done during the week with the different S.I.G. groups. Many disks have been looked at, and wore need to be done for the BBS. One point <del>x</del>ade uas that the BBS areas are the "Official" A.C.U.G. 1 ibrary. Meaning that as the things are tested. They will be put on the BBS. Many are put in the special ACUG only area. Allowing the members to DL the files first. Also that area on the current BBS is a *free file* area.

There houe been some requests for more 128 files for the disk. As wel1 as some GEOS related files. The agreement is that there will be some of these disks made. But not run onto the same disk. IOW a specific C=64 disk, one for 128 users. A GEOS disk also separate. The 128 users disk will have 40/80C programmes for use. Those that are not using at this time a 80c monitor. At least have the files for reference later.

Our Penny Farthing disk for May was discussed. Side <1> is the collection of assorted tools and games. That Jim Butterfield sent to Lord Alberonn. Who asked him some questions on the ML book that Jim wrote. In a response to another E-Mail. Jim said that we could pass around and

Treasurer: ss.00

The Voice of the 4CUG **June 2001ce issue** 

put the Files up on the BBS. They one not on the BBS os oF yet. But a good collection of C=64 files grace this Months Penny Farthing. Many are Basic and show sone interesting code uork. Great For the PRG class. Side (2) is the game Hings of Fury. This has been +4 trained and is given to us with permission from nad Max at the M2K BBS. A World War 2 game. Where the player files a Hellcat plane Fron a carrier. First Mission is a bombing run. Not easy as it uses both the keyboard and the joystick. However this is the best in GFX on the aerocraFt uhen it turns. Giving a Full uieu. Rather than just a Flip over. When the plane banks.

**yimiga Librarian:** Neu May issues from Eric on Sabrina. Been side tracked or work as he has been dealing with the very new nephew in the family. Right now still waiting For, and by the end oF the Month oF May. We should see the new prices For the AMiga One Mother Board. More in the Tally Ho section.

**Cditor/Sysop:** wheels 128 arrived. The Optra 40 post script printer arrived and is being returned. Wasn't packed well and it doesn't work. Tested not on the c=. but on the Amiga 4000 Power Tower. Using Page Stream 3, and the drivers FroM the printers own CD. Broken and bent parts. I hope that I will get my money back. But the junk pile is going to be returned. **: - <**

Because oF the event that happened several weeks back. Things are still not up to the correct speed and level . As so Much pi led up. There is in the kibbutz several items that arrived. A printer and M-1 mouse (being sold to #30) Several game and utilities, including GEOS 1.2 in the box. A C=64 and a couple of drives. Items

are being tested as time permits. Oh for the record, this time and I hope it works, this entire

neusletter is being done in Wheels 128. I Must take a 128 GeoPublish that I bought from a MTTM member and use the Trojan Horse killer in Maverick. But I think all in all it will work. This was not ready for a demo at the meeting.

Newsletters that arrived this month by meeting time. Actually the First one isn't a newsletter. But the First catalogue I have seen from Centsible Software. Remindful of the older CMD ones in shape and look. 24 pages of items. new, used, limited supply and in both hardware and soFtware. Disks <blank 81 and 41 thene> Moni tors, printer ribbons and so Much More. Ring 1-800-640-6211 for the order line. Even if you don't have a catalogue from them, they may have what you want. Or order a catalogue <BG>

M.A.C.U.G. neusletter "READY". Contains a bit on the report F**roM** our group on the AMiga Forever eMulator stuFF. Mihai and his SCPU unit. Ves he got it and the Monitor isn't Far behind. I'm in contact with him via E-mail, in Fact he oFFered to send **Me** a GeoCable. Inside is a picture oF a PET 2001. having a brief description For the original and still owner of the model.

Now in the Lucky Report. Dale there almost seems to rival my own fanaticsim about the Commodore. Though he isn't as Militant as I an about it. Well not yet at least. <UBG> Too Many good things in there to list. So Feel Free to look at the issue in our library at the kibbutz. I'll just say one thing to wet your C=/GEOs taste buds. How about 9 more colours in the print out? Well it is possible and there is a colour print out oF it in the Lucky Report. One other bit is the GunZjp prg that Todd Elliot has Made available. I have that on the HD at this time. Just need to run the right convert prg on it. Still a beta test. But I IRC

The Voice of the  $\mu$ CUG June 2001ce issue E

it will unzip and ZIP files in the Geos enuironnent.

At the meeting I announced that I am uniting a column for the Connodore Scene in the U.K. This is on Bole Playing Banes. So Fan the rinst installment has been Made, just a bio and a policy statement. Hork is going on at the moment on othen Tiles. But that uonk is also pant of a couple or SIGS and I'll put it in there this time. Handerer also asked Me to unite "anything" For his E-Mail magazine on the Commodore. I sent one off already on the Wonld oF BBS-ing. A 1ong one and by meeting time i hadn't heard back yet. Still more uniting work Fon Me. Uonden iF I uill 1eann to touch type?

*BBS* things Fon the MOMent one chaotic. No Funthen uonk at this time on the Centipede OS for the neplaceMent. On the good side. This is letting thoughts jell beFane doing any more work. That may have to be nedone. OMni at this MOMent is not getting any improvements. I still have that registered letter to unite to Bnian. Mad Max has been helpFul in the OMniNet. But iF I undenstand things connectly. **Without the needed codes. We can expect Much** oF **thi ng s in the** uay oF **i Mprovement.** 

S.1.G.S: Meetings have overlapped as things are attempting to catchup.

GEOS: #22 is interested in picking up the Factony copies oF GEOS 1.2. As it seems that when upgnaded to Geos 2.0 the Files created can be copied over and upgnaded. Based on uhat I understand From the Geos 2.0 FAQ" section. A request for Dungeon Files Fon GEOS has been giuen. I uill haue to Make a neu one uhen #22 has his copy. #30 will be uonking again shontly on incneasing the characters in his Ultima V Font. Next session uill couen copying Files to a 81 disk. As the

internal drive in the 128D is bad. The Files need to be tested and then unapped Fon the BBS and the ACUG.

 $\overline{\text{PRU}}$  Members are moving ahead in the First book of the Commodore Introduction to Basic. Though delays are happening. As other things in liFe do take ouen at times  $\langle S \rangle$ . That is why there is a png to debug on the disk this month.

**RPG:** Hene is uhene the gnoup is helping me and the articles for Commodore Scene. Copies of the Files from the 64 RPG aide area have been given to the members. They are testing them out and bning back thein neponts. These reports along with My own. Will be Made into the neuieu Fon the C.S. Magazine. Along uith sone scneen shots using Snap Shot V5. This latter part is not fully worked out yet. As the Files ane saued as Doodle Format. They need to be conuented to Koala to be used by the Editon in the U.K.. Making pant oF the C= lesson classes on the use oF the Snap Shot and GoDot.

Later the members will be playing the different games and sending me their reports. Our hope is to cover as many games as we have in our collection. But also **ue hope that those uho ane Making neu gaMes uill let us knou so ue** can look at them and report on the gone. **Encounaging none deuelopens.**

**Demos:** Lond Ronin displayed the Wheels connection through Hanbonside. A neu senuen that Lond Albenonn has picked up. This uas companed to the older server PaciFien. Which has been a pain Fon the last G Months. Lond Ronin shoued hou things uene locking up at PaciFien. Long telnet delays. But none oF this happened at Hanbonside. he said that he uas suitching hi MselF. AFten

The Voice of the  $\overline{4}$ CUG **3** June 2001 ce issue 3

collecting his nail and Folders from Pacifer account. the 4 attempts to go to e-nai1 in PINE through PaciFier to yideocan. Shoued the difference, as there uas only one connection to videocan through harborside.

Several tools and games From this Months Penny Farthing uere shoun to the group. Listers and checkers. Plus a Feu text games that are snail and simple. Also in basic Tor our progranmers to tear apart. <UBG>

Lord Alberonn shoued the gone "dynAMIte". An online Bonbernan Clone. Played on the Inet. But only uith Aniga PCs. Gane is Free Ware.

**Close / D iscussion:** Sone talk on hou ue can do all this uith our systens. While other systens are so bulky. A report on problens Paced by a user oF the heretic systen in trying to install an ansi tern prg uith nutscrape running. Failure uas the result. While ue are as pouerFul and less conplicated to oun and operate. Ideas about the Future and use oF the BBS uhen the neu systen is Finally tested and installed. Questions on the ganes to test For the reuieus. Status oF the Dungeon Creator work. On hold at this tine. Questions on sone oF the orders and bids that Lord Ronin has nade in the Inet. Including a Amiga 2000 system (less monitor) uith nany disks. The possibility oF a used Turbo 232 and other Geos related itens in a buy. Though nothing is stable at this nonent. The members are watering at the nouth in anticipation oF nore C= itens. <SEG> Meeting closed at 8 :20pn

#### **Lard Ronins Ramblings**

As I urite this the day aFter the nesting. This is being done in Wheels 128. The day uas spent trying to nake everything uork. nany problens shoued up. Disk

errors on the GEOS 128 disks themselves. Lots of T&E, and in the end I an looking at a screen that is 80 uide. No nore sliding back and Forth. Since this is hooked up to the SCPU. Speed is great. Not that I have printed any thing. Nor have I installed Wave 128 yet. In Fact that is unuraoping at this nonent. Then I need to run a convert on it. I even nade a little nenorah For the 80c screen. (BG)

There uill be a pause here oF a Feu days. BeFore I an ready to do nore on this article and edition. True I have copied over many things From different files. Ones that uere used For the G4. The Fonts in here are Fani1 iar to you Fron the last issue. I used the sane ones as a test. Nice and sharp letters on the screen. Even the Fancy Elvira and Robin Hood ones. Wonder uhat Reagal uill look like at the Shadouland input. Nou I an going to test the 128 GeoSpel1 and nake a neu dictionary For this version. Then later I'll update this article uith a revieu oF Wheels 128 and Wave 128. Space permi tting oF course. <G>

Hey it is later. OK a couple oF days later. I have played a lot ui th this over the ueekend. Been online uith Wave 128 and had Fun. Now there is an important annoucenent to cone. So I nust shorten this revieu a bit.

Working in the 128 80c environnent is a pleasure. No nore slipping side to side screen. The uhole uidth oF the text is visible. All oF the prior uork uas done in the GeoSpell and it cane out Fast and easy, just as it does in the 64 mode. GeoPaint is another natter. This one requires ne to shut doun the conputer Fron either BBDS or Wave uork. As there is an error tht appears. Residual nenory it

The Voice of the  $ACUG$ 

-4 **June** 2001**ce issue**

## **The Tally Ho!** *'I h e A C U Q S im ig a S e c t i o n & C o m ic s I Issue 22-June£001ce*

**Sharp demonstrates Amiga DE applications at 2001 Business**

**Show in Tokyo** (May 22, 2001) Sharp Corporation today began demonstrating applications provided by Amiga on the Sharp Zaurus hand-held computer at the Business Show 2001 in Tokyo, Japan.

Sharp estimates that there were over 60,000 attendees at the show on this, the opening day of the show.

"Amiga believes that there is a very bright future for applications written for the Zaurus device as well as future hand-held devices produced by Sharp" said Bill McEwen, President and CEO of Amiga Inc.

This was Sharp's first public showing of AmigaDE applications. The Business Show 2001 is the largest showcase in Asia of office, information, and communications technologies. The show runs through May 25 and expects to draw 400,000 visitors.

**©2001 Amiga Inc.** c n m m m m r a **AO Editorial - Why Linux Needs Amiga**

James Russell, Editor-in-chief-atlarge for Amiga.org give us his input into why Linux needs the upand-coming AmigaDE platform.

One of the biggest questions I come up against when talking to people about the new Amiga platform, and specifically about Amiga's deals with Red Hat to be the multimedia platform for Red Hat Linux, is "Why does Linux need Amiga?" Tough question until today.

Today I read that Id Software,

creator of Quake HI Arena, had scrapped the retail version of the game for the Linux platform. Id software CEO Todd Hollenshead said: "It [Linux] is a support nightmare due to the multiple flavors of popular versions (of Linux) and the ever-changing kernel. Retailers don't want it, and the Linux O3A sales were disappointing."

When I read that everything came clear. Linux is made to splinter and go in every possible direction. The constant kernel updates and the eternal commandline dependency, while seen as flexibility to its user base, are the same reasons that the software developer environment at large sees Linux as a massive ball and chain. **Commercial** software **in a** free

**software environment** The biggest problem facing commercial software efforts is that Linux users are used to getting software for free. Pretty much all Linux distributions come with a ton of free software packages available, from Netscape 6 to StarOffice to Quake, even, most Linux software is free.

Free communication and developer software abounds on Linux, of course, including Web software like ICQ For Java, RealPlayer 7, and Netscape 6, which includes the first official AIM client for Linux and the official first Linux e-mail client to allow access to AOL Mail.

But non-free commercial software is fairly scarce on Linux, and when it does come out it tends to fail in the commercial market, as Quake III Arena has done. As far as

 $commential$  games  $-$  that is, those where the game creators intend to make money - the Linux market is anything but the prime choice; and this is especially true given Linux's low share of the consumer operating system market. Most of the platform's real users use Linux in a server/networking environment, for example, which is not a big gaming lot. And even those Linux users that are gamers tend to use other, more established platforms like Nintendo or the Playstation for games, because new software is released regularly for those systems.

In the end, with competition like Nintendo, Sony, and Windows, the Linux gaming market is just not lucrative enough to warrant the resources it would take to port games to  $Linux -$  and the monstrous effort it would take to support those games  $-$  quite yet.

**Enter Amiga** Armed with a legacy of being the most capable gaming platform on the market, the new Amiga DE can run hosted within any major software environment (like Windows and Linux, to start). At under 5MB total, the Amiga DE can even run piggy-back on game discs for Nintendo's Game Cube and Sony's Playstation. The user need never see the Amiga environment, games need only include the pieces of the Amiga DE that require running through a host operating environment.

For game developers, Amiga's powerful multiplatform, multimedia-centric Amiga DE is a dream come true. After all, why should developers slave away

*'Village Qrten Special!Putf- out Section Issue 22* - *'Page 1*

writing one game over and over again when they can write it once, optimize it for specific platforms if desired (Amiga's operating system is real-time and thus quite fast), and release it on all major software platforms including Linux simultaneously. Suddenly Windows becomes a choice, not a given - and the world will be well.

Linux users and Amiga So why does Linux need Amiga? Well, believe it or not, there are Linux users that will want to use and buy Amiga software. Luckily, they can. Linux users will be able to run the Amiga DE hosted within  $Linux - granted$ , with a speed hit that they wouldn't get running the Amiga natively. But with decent hardware, a noticeable speed hit becomes an insignificant millisecond, and eventually the diminishing returns with new, more powerful processors will nullify the perceptible effect of that speed hit entirely.

And, if the Amiga is to be a platform even worth mentioning, it will have more software than just games. Ports of StarOffice and Mozilla (and thereby Netscape 6 and beyond) are already planned for the new Amiga DE. Once Amiga software starts being released simultaneously without porting (although platform-specific optimizations are possible with the Amiga DE) to Windows, Linux, and popular game consoles like Nintendo's Game Cube, I think game companies and other software companies -will start jumping back Amiga way like a plague of locusts. And Linux developers will come along.

Of course, all of this hinges

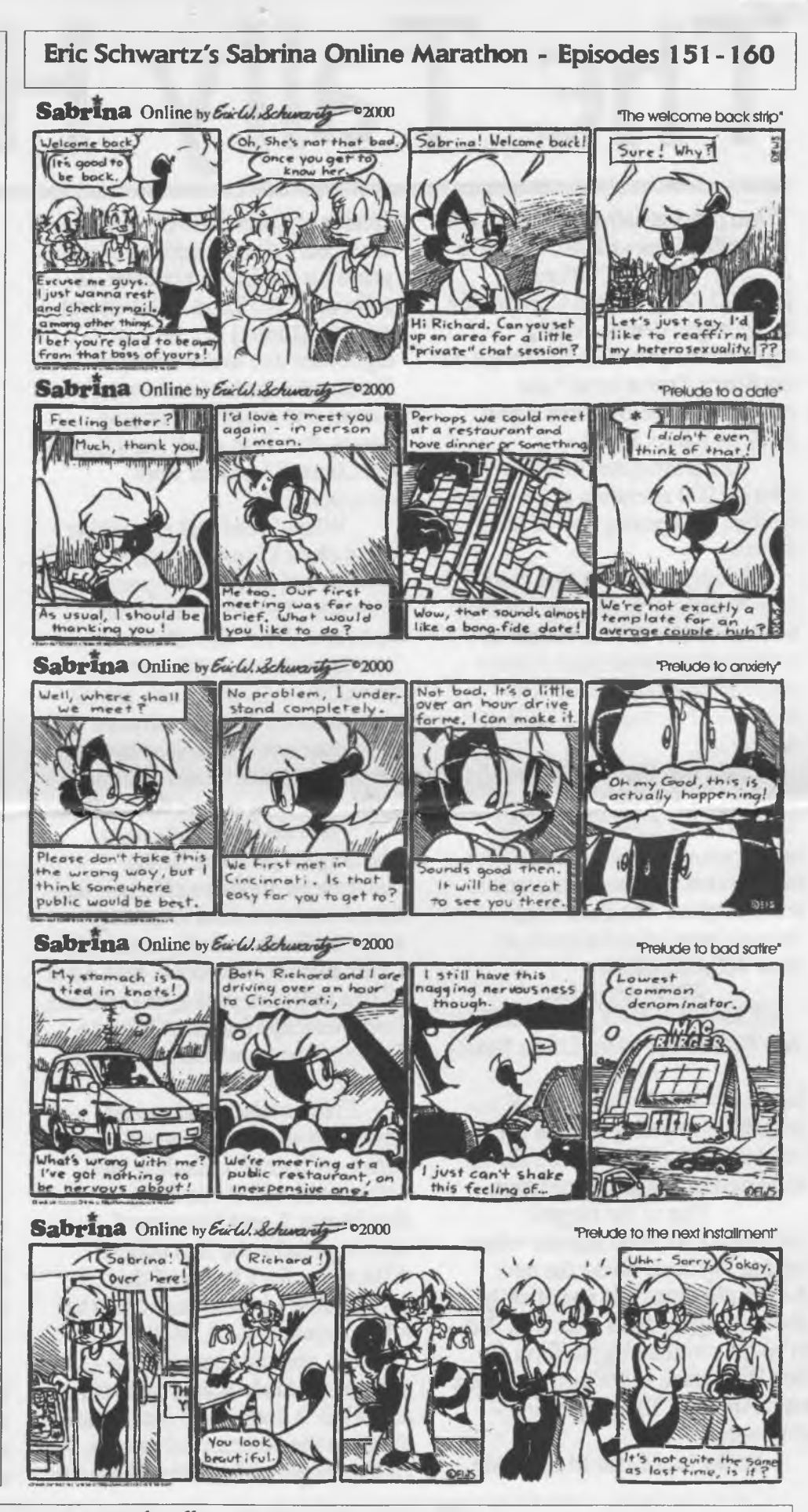

*'Village Qreen Special (Pud-out Section Issue 22 - (Page 2*

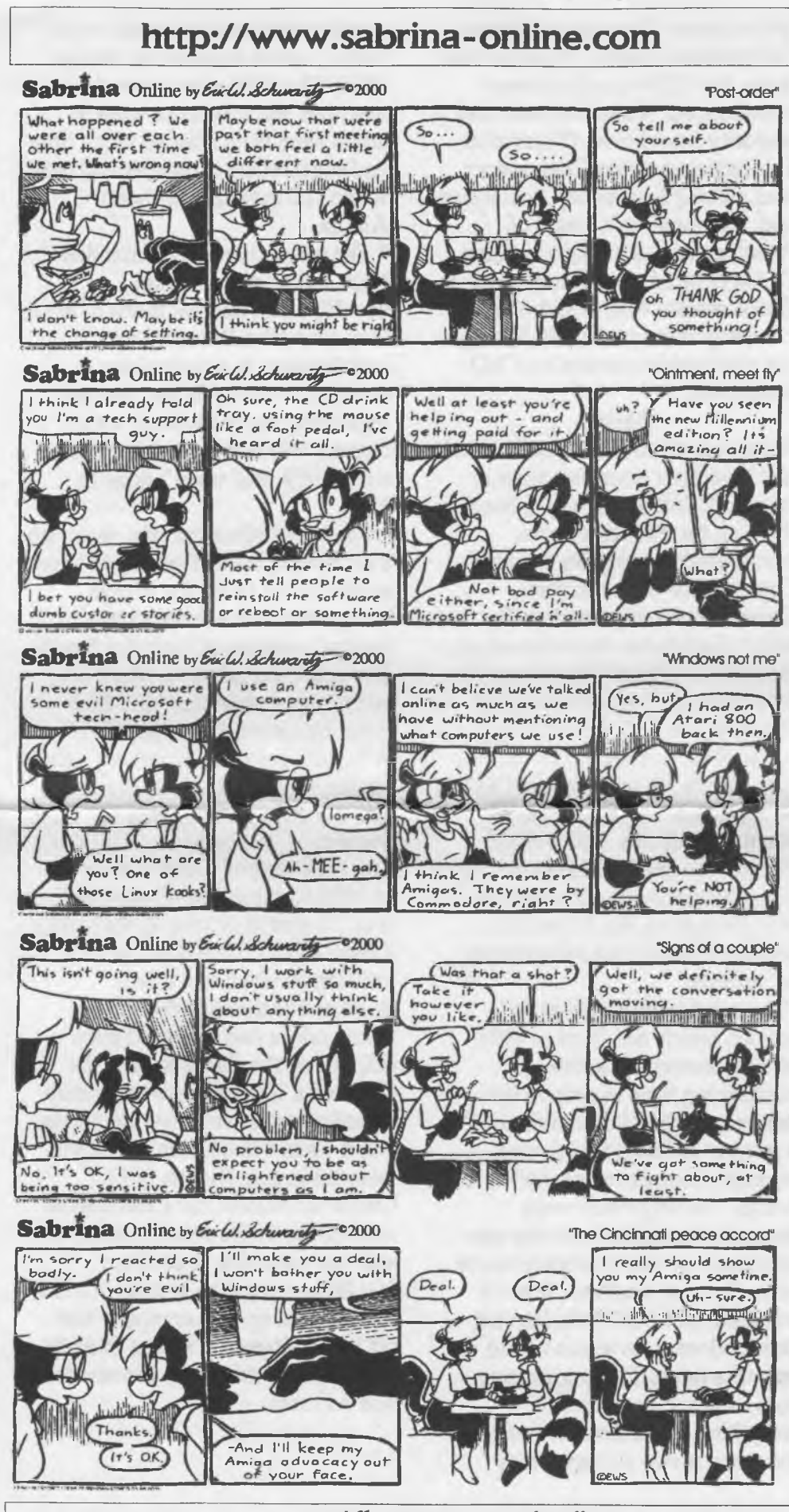

on the final Amiga DE actually being released, but the early version has already been released as an SDK. While the SDK is an early release, it's still one release more than the Amiga platform has seen in a decade (not counting bug-fix point releases of the Classic Amiga OS, like the new Amiga OS 3.9), and it gives me new hope for Amiga's future - and the untamishing of its legacy.

©2000 Amiga.org □ □ □ □ □ □ □ □ □ □ □ □ □ □ □ □ □ Editorial: From Commodore to Amiga Inc. Part I: Executive **Slaughterhouse** 

The first part in a three-part series of three articles by Amiga.org editor-in-chief James Russell comparing the two companies that nearly killed the Amiga – Commodore and  $G$ ateway  $-$  with the company that now controls Amiga's fate in its hands - Amiga Inc. First up: Commodore.

From Commodore to Amiga Inc.

> Part I: Executive Slaughterhouse

A lmost everyone who remembers the 1980s computer era remembers Commodore. Even if they don't remember hearing of Amiga, they remember the company who made the Amiga famous. Some of these people even remember Commodore going bankrupt. But most people don't know that Commodore killed itself.

I used to assume Microsoft had somehow kill Commodore, even if unintentionally by just eating the market for PC operating systems alive. But in truth, Commodore made some bad mistakes through the 1980s, and much worse mistakes in the 1990s, that had nothing to do

*'Village Qreen Special Putt-out Section Issue 22 - (Page 3*

with any company but Commodore. (The focus of this article is on Amiga-era Commodore, but an awesome book on the subject of Commodore throughout its tragic history can be found in The Secret Guide to Computing by Russell M. Walter [Russell M. Walter Publishing, 2000].)

In this series of three articles I aim to compare and contrast the two companies that nearly killed the Amiga – Commodore and Gateway - to Amiga Inc., the company now attempting to resurrect the Amiga's promise. This first article discusses Commodore and the major missteps the company made with the Amiga.

#### **The tragedy of the Commodore 128**

The Commodore 128 was the follow-up to the popular Commodore 64, and this was Commodore's first misstep with the Amiga brand. Even Apple was smart enough to push only the Macintosh brand once that computer was released (although they botched it up by not providing an upgrade path for Apple II users). Commodore should have transitioned C64 users to the Amiga, made the Amiga emulate the old C64 software to ease that transition, and then heavily marketed the Amiga brand throughout the computer industry, from multimedia workstations to business machines. One brand, one platform, one marketing team, with one goal: push Amiga. Instead, Commodore weakly marketed both the Commodore 128 and the Amiga for years.

**Trouble at the top** After Commodore's founding CEO left the company when Commodore's other major stockholders refused to allow his sons to rule in his wake, he sold all his shares in the company (at about

 $$40$  a share  $-$  for a total of about \$80 million dollars). When he was gone, the CEO slaughterhouse commenced. When the remaining majority stockholder (Prudential Insurance) saw that Commodore was making less money than it once had, Commodore's board of directors started hiring and firing CEOs in rapid succession, trying to find someone who would make the company more profitable. Finally the stockholders settled on CEO Mehdi Ali.

#### **Mehdi**

When a company's engineers don't just hold their executive team in contempt, but feel actual, bona-fide loathing for their chieftains, something's wrong. By the time Commodore went bankrupt, Commodore's engineers really didn't like the last executive team, led by CEO Mehdi Ali. It could be said some of them hated him. In Dave Haynie's Deathbed Vigil video, they bum an effigy of him.

Mehdi Ali was the last CEO to be appointed by Commodore's boand of directors. Some of the blunders he and his highly paid (Ali was said in the video to have been paid something like \$2 million a year) executives were responsible for include:

° The oft-derided "Amiga Jr." project, which was bom in 1991 when Commodore's new engineering head executive (the man responsible for the failed PC Jr. project at IBM) told Amiga engineers to make a "cheap" Amiga. The engineers were decidedly unthrilled with the new direction, but had no choice but to make the new machine. When it was done, not one of the internal Commodore sales teams would order the thing. The engineering team themselves detested everything about the new design, and when it was scrapped they

quickly went back to work on the 3000+, which became the Amiga 4000. The 4000 was a decent machine, but it was not what it could have been after so much time and engineering resources had been wasted on making the cheap Amiga.

° The new executives demanded huge cuts in research and development, and got much of what they asked for. Research and development is a technology company's very lifeline - but the legendary, never-finished AAA chipset, which had been in process since 1989, still wasn't done in 1994.

° The brutal slaughter of a deal with Sun Microsystems that would have made Sun an OEM for Amiga computers. Sun wanted to use Amiga's version of Unix for Sun's low-end Unix solution. Medhi Ali and his team sabotaged the deal twice by demanding a fortune in licensing fees. Sun eventually gave up and Amiga's chances to expand into the Unix market dried up forever.

**The end of Commodore** In 1993 Commodore released the first CD-based gaming system: the Amiga CD32. The CD32 was an exciting product, and it was estimated at the time that if Commodore had produced even 400.000 of the CD32 in time for Christmas 1993, the company may actually been saved from the abyss. But it wasn't to be. The CD32 was released in time for the 1993 Christmas season, but Commodore ran into hardware supply problems and was only able to produce 100.000 units of the system in time for the holiday. The company laid off its employees in stages in early 1994, and by mid-year, Commodore was no more.

*'Village Qreen SpecialPull-out Section Issue 22 - Page 4*

**appears to be after testing. In 80c Mode the iwages are nice and I** can now (fingers crossed) make **1arger uidth labels Tor our disks each nonth. More on the line or the professional** C= **labels. Well** an attempt at least. Images from **G4 GeoPaint haue worked, including** the images in the handy scanner photo albums. In 80c they are **streched looking. But they do print out Tine. In 40c on the 128 Wheels. They also look Tine.**

Many features and programmes haven't been tested yet. I have a **lot of theM, but at least My first** worry about fonts is groundless. Now to the WAVE-128. The screen is **c l e a n and the letters in 80c are** easy to read. I do have to **rechange soMe of My PINE colours froM the G4 colour scheMe to the 128 one. tlarborside has been very** good in usage. Recently it seems that it is a bit heavy and things **haven't run as fast as they did** before. I will be going for my own account there in the near future. Videocam is a dream with Have 128. Everything is easy to read and the colours and menus are simple yet **fantastic to behold on the Inet for us.**

# **5hadowland**

This isn't a rumour. This is the important announcement. **Effecti** ue l/June/01ce. **IOW past** the time you are reading this, CMD uill **haue dropped the entire** C= **line, no More orders and they are selling off the rights for the harduare design. This cane to Me** in a msg that was forwarded from **the coMp.sys.cbM list to the** C **= Mail lists. A few days of** complaints have been on the mail **lists. Till just recently Maurice** Randall let it out that he is in **discussions uith** CMD **for the uhole ball of** uax **. I n c l u d i n g** GEOS. **He Mentioned Many of the upgrades he uants to do and possibly could haue done before.** So **ue are all**

hoping that Mourice does score up the CMD stuff. As that uould be RanL inks, SCPUs. HDs, Turbo Carts etc. I'll haue **More** on this ouer the ueeks on the BBS.

#### 

Hihai in Romania sent me a OeoCable. Hunting for the right **Hrivers** 

Dale Sidebottom of the Lucky Users Group. Has teen kind to sell me a nem Optra 40 Postscript printer

in a manner that I can afford. Many thanks go to Dale, ft true member of the  $E$ = Lommunity

Vacuum Tube BBS mill he damn sometime during this month fis the internal 1571 driue needs a full re-alng ph.

Contact made with some Centipede SusOps and the man that runs' the hetmork. fisking many questions. Hope to haue replies **to** speed up the mark an testing and concerting.

File runck is being done on the BBS uECG and more scree/note m riters are being tested for UL. Yes some games as mell.

The Voice of the  $4CUq$  June 2001ce issue

**Next Meeting is 7:00pm p l/J u n e /O lc e at the Kibbutz**

**ACUG 0 4 4 7 623 29th St. Astoria Ore 97103**

PM 65 JUN

The *Voice* of the *ACUG* June 2001ce issue

83647/2407

ĥ

OHOIMU

 $11$ 

ファ

 $\omega$ 

**DICE** 

llor:

er:

 $\frac{1}{2}$ 

šna

ĒJ

vid Mohr

 $\overline{D}$ 

Warlord<br>Reed  $\frac{1}{9} - \frac{1}{9}$ 

 $\frac{1}{n}$ Da

imiga L<br>Editor:<br>Jeputie:

 $\tilde{\mathfrak{g}}$ 

ω  $\Omega$ 

刀

Ō

Ink.